### **Incipit**

I work on the networking subsystem of the Linux kernel and I find networks rather fascinating. Often I read statements about the FreeBSD networking stack being faster and more mature than the Linux counterpart, but I didn't find any comparative tests between the two OS, and I was so curious that I decided to do some tests myself.

[Matteo](https://medium.com/@matteocroce?source=post_header_lockup) Croce | Follow Nov 12 · 13 min read

*. . .*

### **Test setup**

To avoid having to setup cables and interfaces on bare metal systems, I decided to get a single, powerful server, and partition it into four VMs, two running Fedora 29, and two running FreeBSD 11.2-RELEASE.

The hardware is a Dell [PowerEdge](https://www.dell.com/en-us/work/shop/povw/poweredge-r730) R730:

The hypervysor is KVM on Fedora 29 with latest 4.19 kernel. The server was partitioned so that any task of the host OS couldn't interfere with the guests VCPU: 8 physical CPUs (12,14,16,18,20,22,24,26) were removed from the scheduler with RCU callback and timer off, and system was booted with nosmt=force to avoid using their HT siblings. Both the 10 Gbit cards were on the first NUMA node, so I decided to completely disable the second NUMA node by putting all the CPUs and memory of the second node off with the mem=64G kernel command line and a [script](https://gist.github.com/teknoraver/a3372417b18cc1badca8cd84e0310f6f) run at boot.

Intel Turbo Boost and P-states are known to skew benchmarks, so they were disabled by the kernel command line and writing with wrmsr-px 0x1a0 0x4000850089 in the appropriate register on each CPU. Spectre and [Meltdown](https://meltdownattack.com/) mitigations were disabled via kernel command line.

At the end, the kernel command line was:

#### mem=64G pti=off intel\_pstate=disable l1tf=off nosmt=force spectre\_v2=off spec\_store\_bypass\_disable=off isolcpus=12,14,16,18,20,22,24,26 nohz\_full=12,14,16,18,20,22,24,26 rcu\_nocbs=12,14,16,18,20,22,24,26

Guests were interconnected via a [DPDK](https://www.dpdk.org/) switch, which can handle milions of packets per second with a single core. Two cores were dedicated to DPDK. While storage was not relevant for our purposes, an LVM logical group was created for every VM, instead of using files or even worse, sparse qcow2 images.

### **Guest OS setup**

Each VCPU was pinned to an isolated physical core, RAM was backed by 1 GB hugepages and VirtIO drivers and peripherals were used when possible.

2 CPU and 4 GB RAM were given to each VM. The [FreeBSD](https://wiki.freebsd.org/NetworkPerformanceTuning) wiki suggests to disable entropy harvesting when doing benchmarks, so I did it adding harvest\_mask="351" in /etc/rc.conf. The idea makes sense, even if I didn't find a way to do the same under linux.

Linux is a fresh Fedora 29 install with a vanilla 4.19 kernel recompiled with the Fedora config just to make it possible to unload iptables\_filter:

- two [E5–2690](https://ark.intel.com/products/91770) v4 @ 2.60 GHz with a total of 28 physical cores (56 with HT)
- 128 GB (8 x 16 GB) GB DDR4 2400 RAM [Samsung](https://www.samsung.com/semiconductor/minisite/ssd/product/enterprise/sm863a/) SM863a 240 GB SSD •
- 2 x Intel [82599ES](https://ark.intel.com/products/41282) 10 Gbit ethernet card •

root@fedora1:~# uname -a Linux fedora1 4.19.0-matteo #1 SMP Tue Oct 23 00:50:44 CEST 2018 x86\_64 x86\_64 x86\_64 GNU/Linux root@fedora1:~# grep '^model name' /proc/cpuinfo model name : Intel Core Processor (Skylake) model name : Intel Core Processor (Skylake) root@fedora1:~# grep -E '^Mem(Total|Available)'

#### MemTotal: 4037340 kB MemAvailable: 3652888 kB

/proc/meminfo

#### The same test could be done with  $\mathbf{d} \mathbf{d}$  bs=1 which performs a syscall for every byte read or written

As a first test, [iperf3](https://iperf.fr/) and [netperf](https://hewlettpackard.github.io/netperf/) were used. Traffic was generated between Linux guests and later between FreeBSD guests. Obviously tests were not running in parallel.

root@fedora1:~# lspci -nn 00:00.0 Host bridge [0600]: Intel Corporation 440FX - 82441FX PMC [Natoma] [8086:1237] (rev 02) 00:01.0 ISA bridge [0601]: Intel Corporation 82371SB PIIX3 ISA [Natoma/Triton II] [8086:7000] 00:01.1 IDE interface [0101]: Intel Corporation 82371SB PIIX3 IDE [Natoma/Triton II] [8086:7010] 00:01.3 Bridge [0680]: Intel Corporation 82371AB/EB/MB PIIX4 ACPI [8086:7113] (rev 03) 00:02.0 Ethernet controller [0200]: Red Hat, Inc. Virtio network device [1af4:1000] 00:05.0 SCSI storage controller [0100]: Red Hat, Inc. Virtio block device [1af4:1001] 00:06.0 SCSI storage controller [0100]: Red Hat, Inc. Virtio block device [1af4:1001] 00:08.0 Unclassified device [00ff]: Red Hat, Inc. Virtio RNG [1af4:1005]

### FreeBSD is 11.2-p4:

root@freebsd1:~# uname -a FreeBSD freebsd2 11.2-RELEASE-p4 FreeBSD 11.2-RELEASE-p4 #0: Thu Sep 27 08:16:24 UTC 2018 root@amd64builder.daemonology.net:/usr/obj/usr/src/sys/GENE RIC amd64

root@freebsd1:~# sysctl hw.model hw.ncpu hw.physmem hw.usermem hw.realmem hw.model: Intel Core Processor (Skylake) hw.ncpu: 2 hw.physmem: 4277608448 hw.usermem: 3704823808

# hw.realmem: 4294967296

root@freebsd1:~# lspci -nn

00:00.0 Host bridge [0600]: Intel Corporation 440FX - 82441FX PMC [Natoma] [8086:1237] (rev 02) 00:01.0 ISA bridge [0601]: Intel Corporation 82371SB PIIX3 ISA [Natoma/Triton II] [8086:7000] 00:01.1 IDE interface [0101]: Intel Corporation 82371SB PIIX3 IDE [Natoma/Triton II] [8086:7010] 00:01.3 Bridge [0680]: Intel Corporation 82371AB/EB/MB PIIX4 ACPI [8086:7113] (rev 03) 00:02.0 Ethernet controller [0200]: Red Hat, Inc. Virtio network device [1af4:1000] 00:04.0 Communication controller [0780]: Red Hat, Inc. Virtio console [1af4:1003] 00:05.0 SCSI storage controller [0100]: Red Hat, Inc. Virtio block device [1af4:1001] 00:06.0 SCSI storage controller [0100]: Red Hat, Inc. Virtio block device [1af4:1001] 00:08.0 Unclassified device [00ff]: Red Hat, Inc. Virtio RNG [1af4:1005]

## Again, Spectre and Meltdown were disabled in the guest OS:

root@fedora1:/sys/devices/system/cpu/vulnerabilities# grep . \* meltdown:Vulnerable spec\_store\_bypass:Vulnerable spectre\_v1:Mitigation: \_\_user pointer sanitization spectre\_v2:Vulnerable root@freebsd1:~# sysctl vm.pmap.pti hw.ibrs\_disable hw.ibrs\_active vm.pmap.pti: 0 hw.ibrs\_disable: 1 hw.ibrs\_active: 0

## *. . .*

# **Syscall overhead**

Before starting the network tests I wanted to measure the overhead of syscall invocation, as every I/O operation would trigger at least one. I wrote a [tool](https://gist.github.com/teknoraver/ebee75c5bc4eb8533b8e761d0e57b7d9) to measure the syscall overhead of the OS.

Basically it does some millions syscalls in a loop measuring the elapse time by reading the TSC register. The  $systcall(-1)}$  call which I used on Linux triggered a  $s_{IGSYS}$ signal on FreeBSD, which consumes lot of cycles even if trapped, so I switched to slightly a less accurate getuid(0), which just returns a number. The results of the two runs are:

root@fedora1:~# ./ctx\_time ctx: 243 clocks

root@freebsd1:~# ./ctx\_time ctx: 281 clocks

root@fedora1:~# dd if=/dev/zero of=/dev/null bs=1 count=10M 10485760+0 records in 10485760+0 records out 10485760 bytes (10 MB, 10 MiB) copied, 3.40924 s, 3.1 MB/s root@freebsd1:~# dd if=/dev/zero of=/dev/null bs=1 count=10M 10485760+0 records in 10485760+0 records out 10485760 bytes transferred in 4.007083 secs (2616806

bytes/sec)

The result of both tests are consistent, a syscall on FreeBSD has roughly 16 % more overhead that on Linux.

*. . .*

# **Network with VirtIO drivers**

TCP test with iperf3

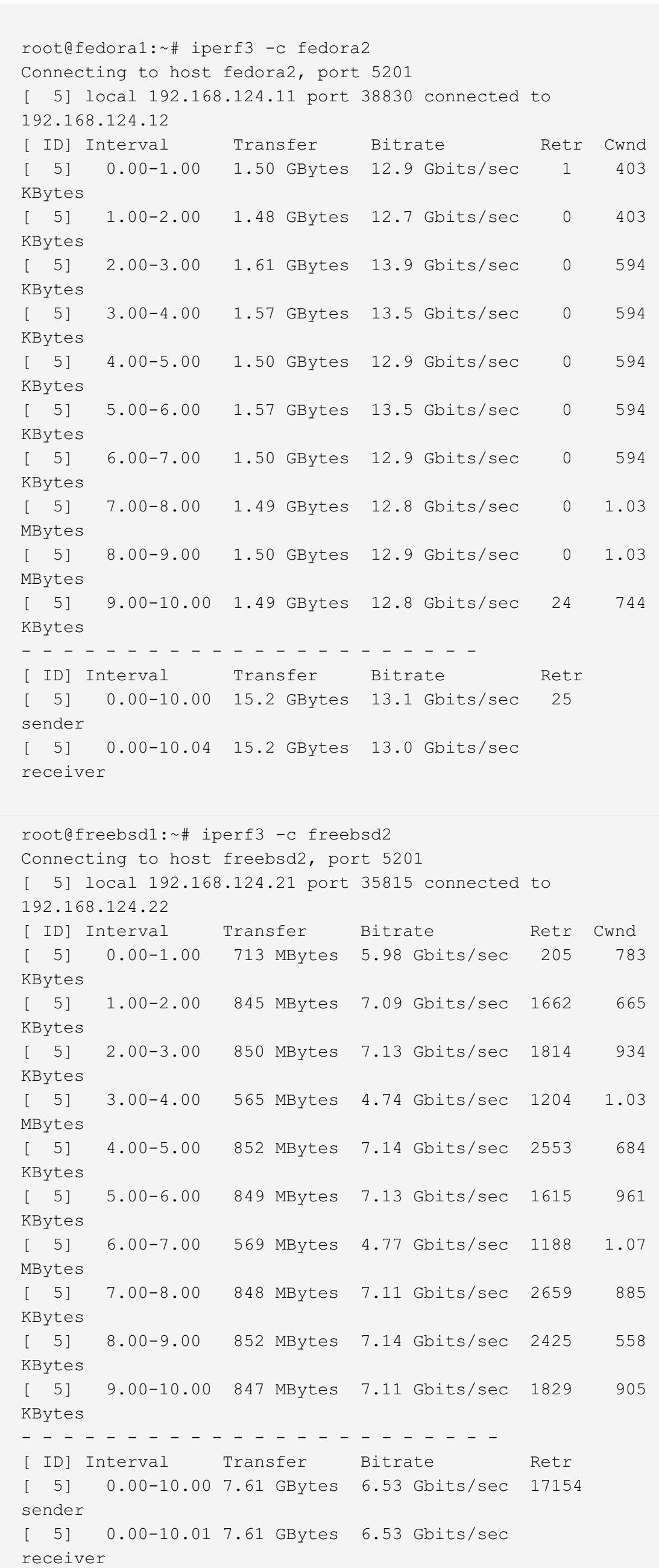

UDP test with iperf3

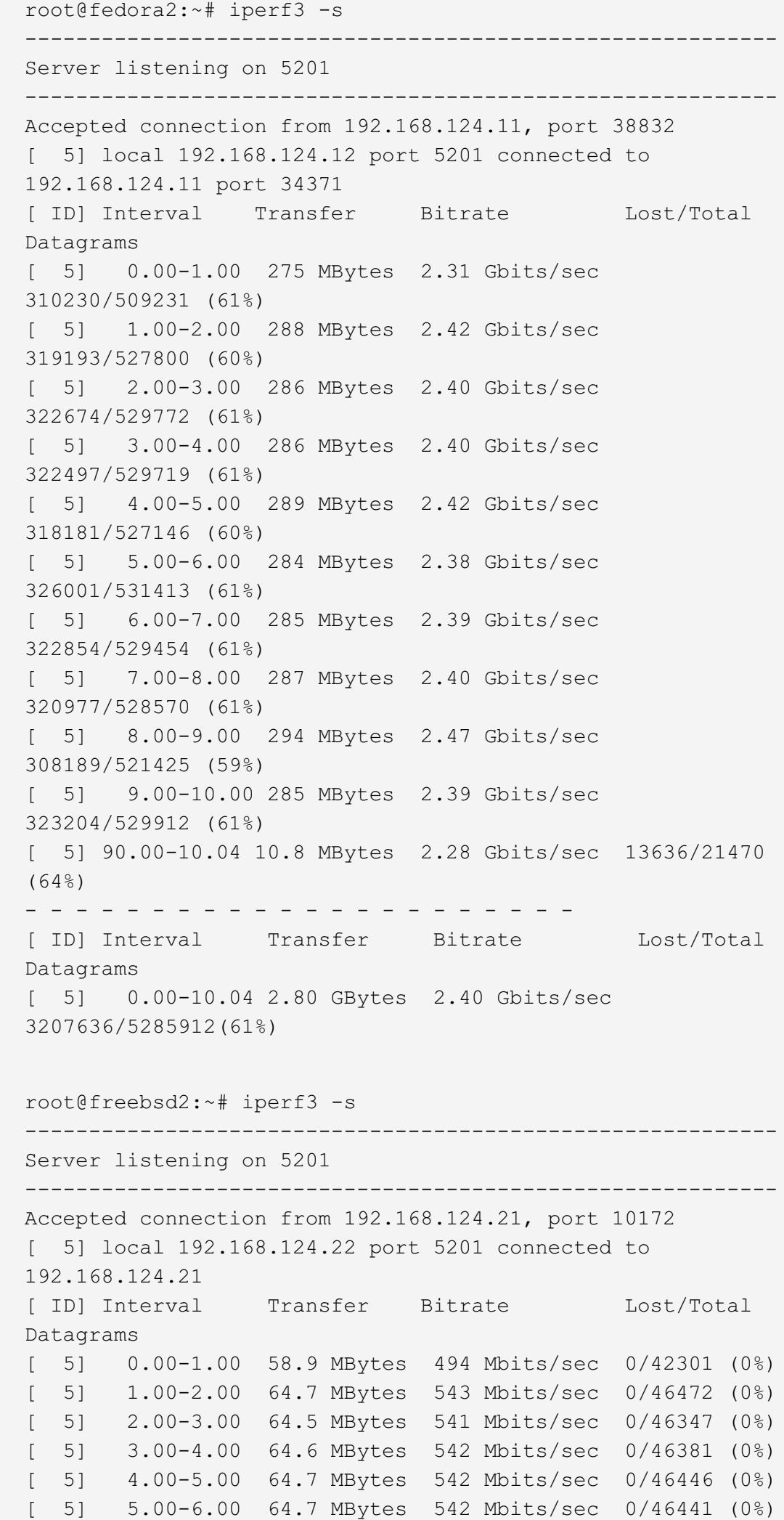

Policy, including cookie policy.

[ 5] 6.00-7.00 64.4 MBytes 540 Mbits/sec 0/46226 (0%) [ 5] 7.00-8.00 64.8 MBytes 543 Mbits/sec 0/46506 (0%) [ 5] 8.00-9.00 64.8 MBytes 544 Mbits/sec 0/46542 (0%) [ 5] 9.00-10.00 64.8 MBytes 544 Mbits/sec 0/46551 (0%) [ 5] 10.00-10.09 5.85 MBytes 542 Mbits/sec 0/4200 (0%)

- - - - - - - - - - - - - - - - - - - - - -

[ ID] Interval Transfer Bitrate Lost/Total

Datagrams

[ 5] 0.00-10.09 647 MBytes 538 Mbits/sec 0/464413

(0%)

TCP test with netperf

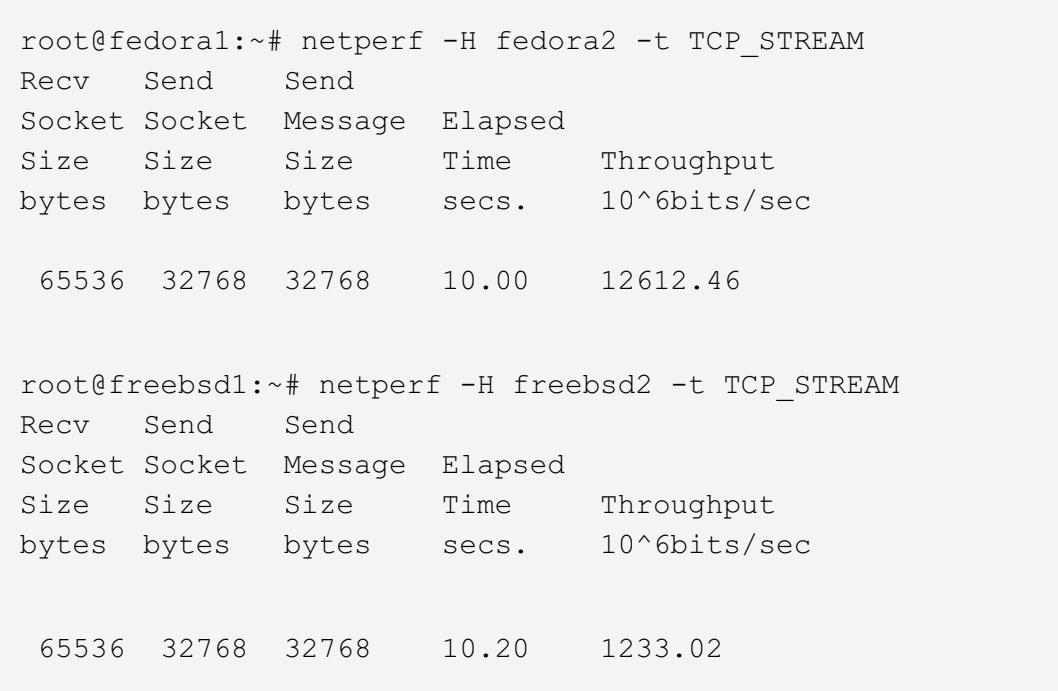

UDP test with netperf

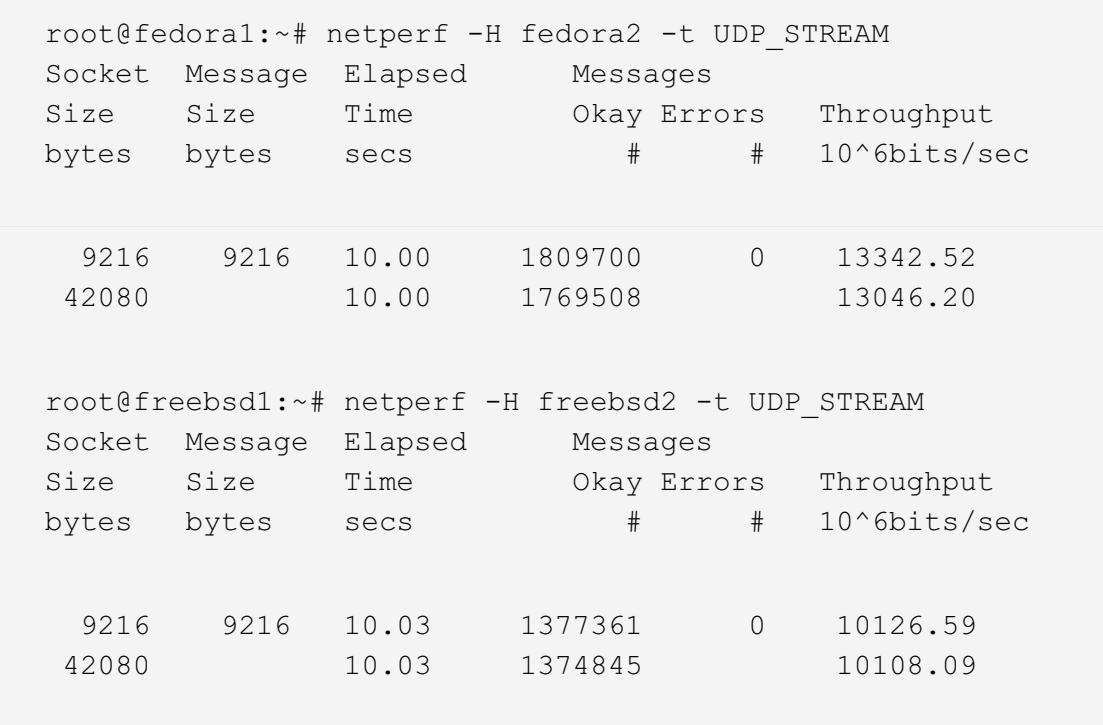

The smarter readers will note that the Linux buffer sizes are different than the one on your distro, this because I changed the Linux values to be the same as the FreeBSD one with this sysctl, even if the difference was negligible:

net.ipv4.tcp\_rmem = 4096 65536 6291456 net.ipv4.tcp\_wmem = 4096 32768 6291456 net.core.wmem\_default = 9216 net.core.rmem\_default = 42080

At first look, FreeBSD performances looks disastrous, so I've shared my results with the #freebsd folks on IRC, and they told me that slow VirtIO drivers for FreeBSD are a known issue. Not a big deal then, KVM was developed on Linux and sure Linux guest drivers are more optimized. I changed the VM setup to use an emulated Intel Gigabit ethernet or Realtek rtl8139, but I get very poor results from both OS so I don't even report them. So I did the test again on the loopback interface on both guests. It's not a very professional test, but at least I'm not facing any VirtIO deficience. To make the test fair, I lowered the Linux MTU to 16384 as this is the maximum allowed on FreeBSD loopback device.

root@fedora1:~# iperf3 -s & ----------------------------------------------------------- Server listening on 5201

-----------------------------------------------------------

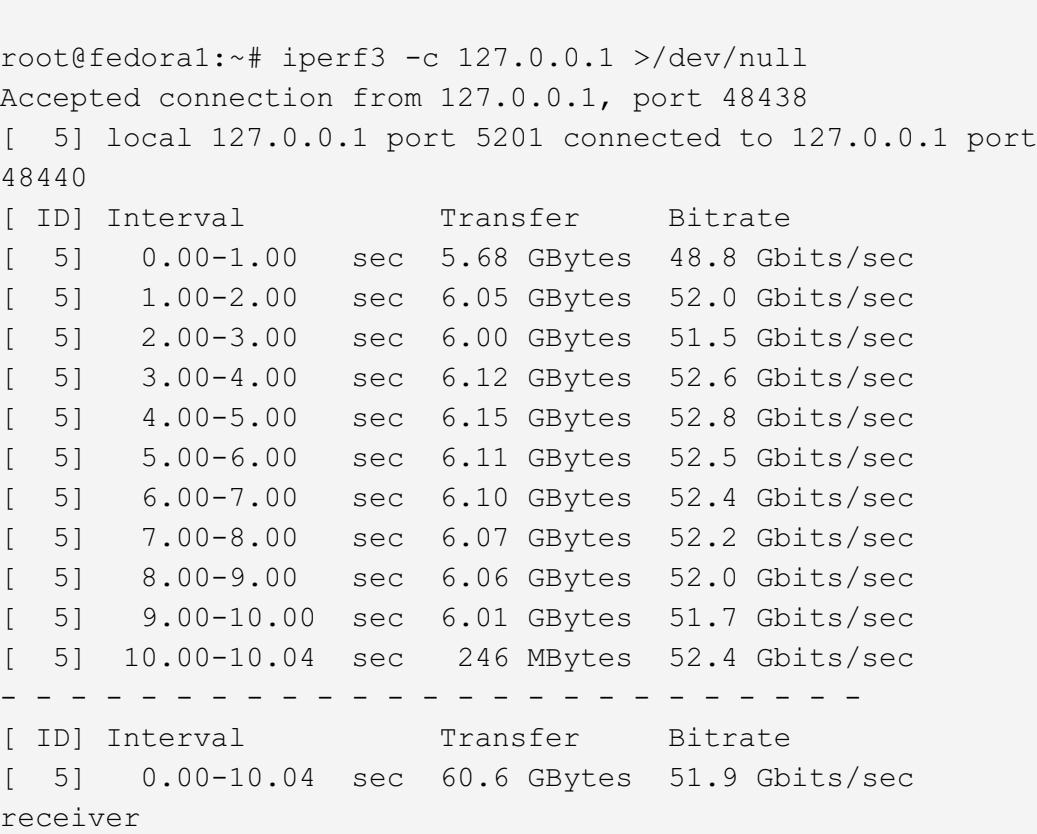

root@freebsd1:~# iperf3 -s & -----------------------------------------------------------

Server listening on 5201

-----------------------------------------------------------

root@freebsd1:~# iperf3 -c 127.0.0.1 >/dev/null

Accepted connection from 127.0.0.1, port 50250

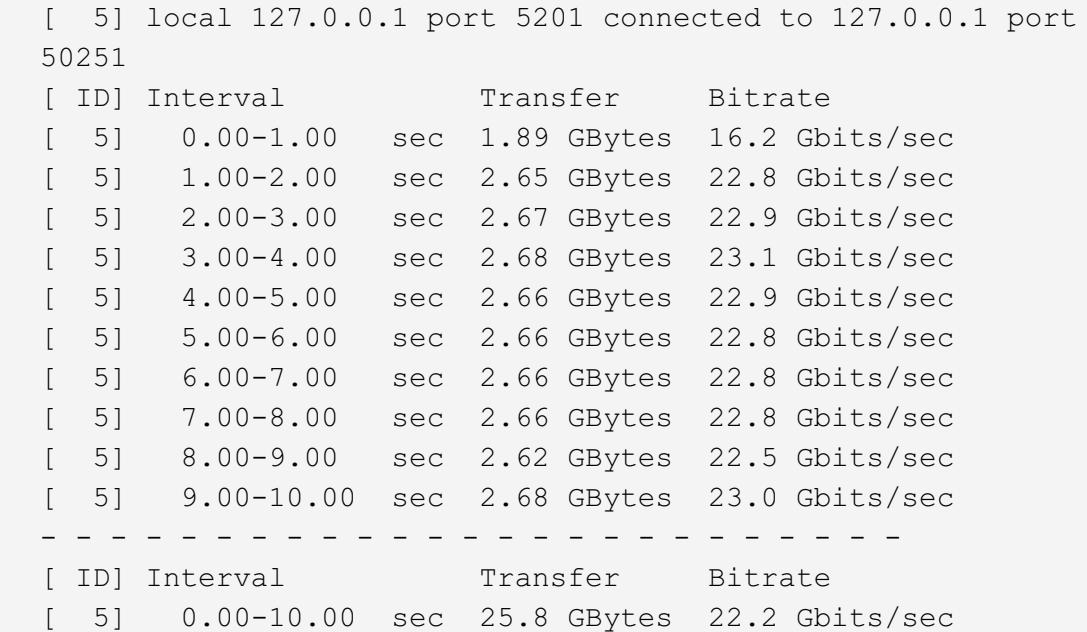

receiver

An asciinema recording of one of the benchmarking session is here:

Linux & FreeBSD [networking](https://asciinema.org/a/204316) iperf3 netperf tests on Linux and FreeBSD with VirtIO drivers asciinema.org

*. . .*

**Physical interface test**

So, I finally made up my mind and prepared a more professional and precise test.

Xeon processors from Broadwell on, have a feature named Posted [Interrupts.](https://software.intel.com/sites/default/files/managed/c5/15/vt-directed-io-spec.pdf) This feature allows a guest OS to receive interrupts from a device, without passing through the hypervisor. KVM supports this since 2013, and by doing this, [performance](https://git.kernel.org/linus/5a71785dde307f6ac80e83c0ad3fd694912010a1) of a device passed via PCI

passtrough are [identical](http://compas.cs.stonybrook.edu/~mferdman/downloads.php/VEE15_Comprehensive_Implementation_and_Evaluation_of_Direct_Interrupt_Delivery.pdf) to bare metal: *"Although close to bare metal, the average interrupt invocation latency of KVM+DID is 0.9µs higher.*

*[…] As a result, there is no noticeable difference between the packet latency of the SRIOV-BM configuration and the SRIOV-DID configuration, because the latter does not incur a VM exit on interrupt delivery."*

So I got some Intel 82599ES 10 Gigabit cards as suggested by the FreeBSD Network [Performance](https://wiki.freebsd.org/NetworkPerformanceTuning) Tuning, another identical server and I connected the servers back to back with this setup.

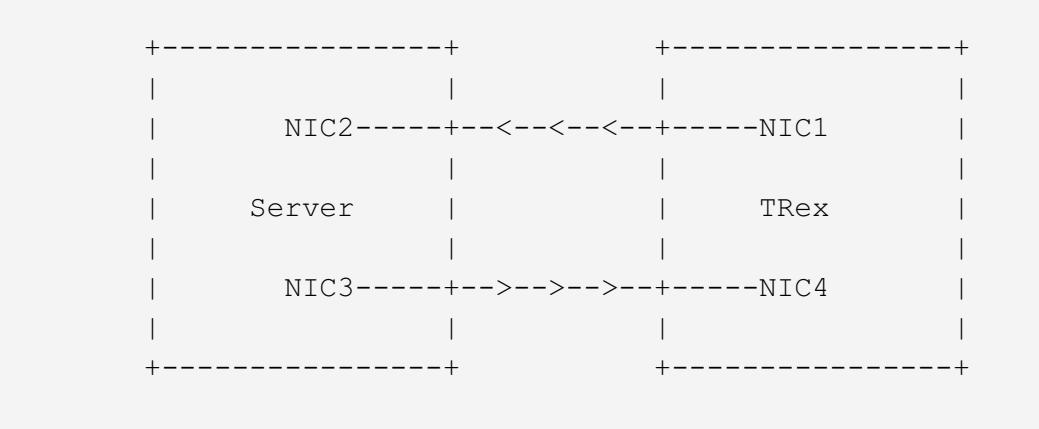

The server was running a single Linux or FreeBSD machine at once with PCIE passthrough, while another server is running [TRex](http://trex-tgn.cisco.com/) bound to two 10 Gbit cards.

TRex is a powerful DPDK based traffic generator which is capable to generate dozens of millions of packet per second. It can easily achieve line rate with 10 Gbit cards by sending 64 byte frames from 4 CPU. TRex sends 10 Gbit (14.8 millions of 64 byte packets) per seconds from NIC1, packets got received from NIC2, gets handled by the OS under test, which sends the packets to NIC3, and it finally the packets go back to TRex, which checks them and makes statistics. With this setup, and PCI passthrough tests results became more stable and reproducible between different runs, so I assume that this is the

correct way to do it. Each test was repeated ten times, the graph line plots the average, while min and max values are reported with candlesticks.

First test is a software bridge. The two interfaces are bridged and packets are just forwarded.

The first thing that struck me, is that FreeBSD packet rate was substantially the same with one or 8 CPU. I investigated a bit, and I've found it to be a known issue: bridging under FreeBSD is known to be slow because the if\_bridge driver is pratically monothread due to excessive locking, as written in the FreeBSD network [optimization](https://wiki.freebsd.org/NetworkPerformanceTuning) guide.

The second thing that I noted is that when running a test on a single core FreeBSD guest, the system freezes until traffic is stopped. It only happens to FreeBSD when the guest has only one core. Initially I tought that it could be a glitch of the serial or tty driver, but then I ran a while sleep 1; do date; done loop, and if it was just an output issue, the time wouldn't freeze. I looked in all the sysctl to find if the FreeBSD kernel was preemptible, and it is, so I can't explain what is going on. I made an asciinema which better illustrates this weird

behavior.

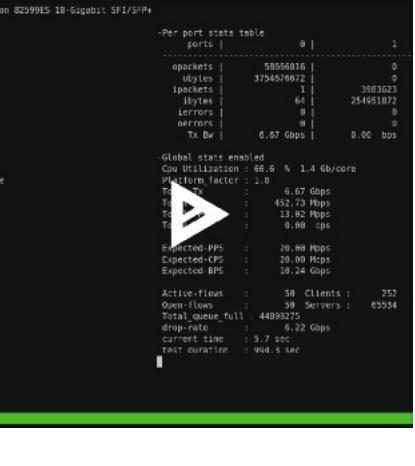

Second test is routing. Two IP adresses belonging to different networks are assigned to the interfaces, and the TRex NIC4 address is set as default route. TRex is sending packets to the first interface and packets are forwarded.

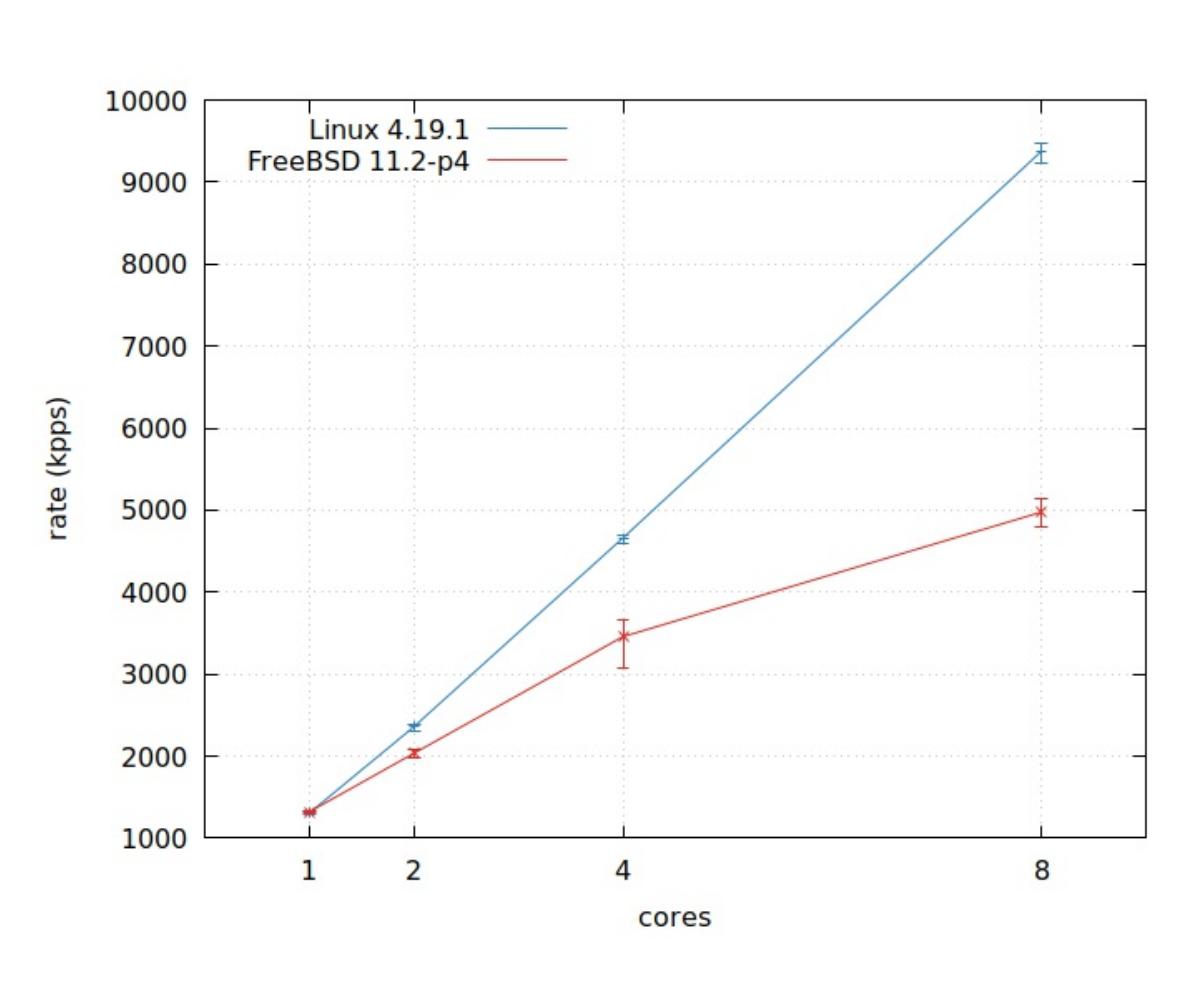

When talking about L3 forwarding both OS scale quite well. While achieving more or less the same performances with a single core, Linux does a better job with multiple processors.

Third test is about firewall. The setup is the same as the routing test, except that some firewall rules are loaded in the firewall. The rules are generated in a way that they can't match any packet sending from TRex (different port range than the generated traffic), they are here only to weigh. We know that both OS have two firewall systems, Linux has iptables and nftables, while FreeBSD has PF and IPFW. I tested all of them and in the graph below I report performances for iptables and IPFW

because they resulted faster than the other two solutions.

FreeBSD under load Weird behaviour of FreeBSD under heavy traffic load [asciinema.org](https://asciinema.org/a/205477)

As said before, I deliberately omitted the nftables and PF numbers to avoid confusion, if you want to have a look to the full numbers, here there are the raw [data.](https://docs.google.com/spreadsheets/d/e/2PACX-1vQqhCYLDEyngnWJAcBV4xahScYXt_edKL-HDxzsdIjuTIdg8LOdYZU1hvcwklJ_Np1aaLmP0fzrzOz5/pubhtml?gid=1147998389&single=true)

*. . .*

# **Conclusions**

Both OS performs well, being able to forward more than 1 million of pps per core, which lets you achieve the 10 gbit line rate with 1500 byte frames. FreeBSD scales relatively well with core numbers (except in bridge mode which is kinda monothread), but Linux does a near perfect job using all the power of a multicore system. The same applies to firewalling, where we can see that a large firewall ruleset can disrupt the performance of both kernels, unless using tricks like fastpath and HW offloading.

*. . .*

**About me**

I have been working in Red Hat for a year, but I have been collaborating to the Linux kernel and a lot of other open source software for 15 years. I used FreeBSD in production back in 2008 and I ported one of my programs to the [FreeBSD](https://www.freshports.org/audio/aacplusenc/) ports. I love open source in general, I'm a [FSFE](https://fsfe.org/) supporter and I'm all against DRM and proprietary software.

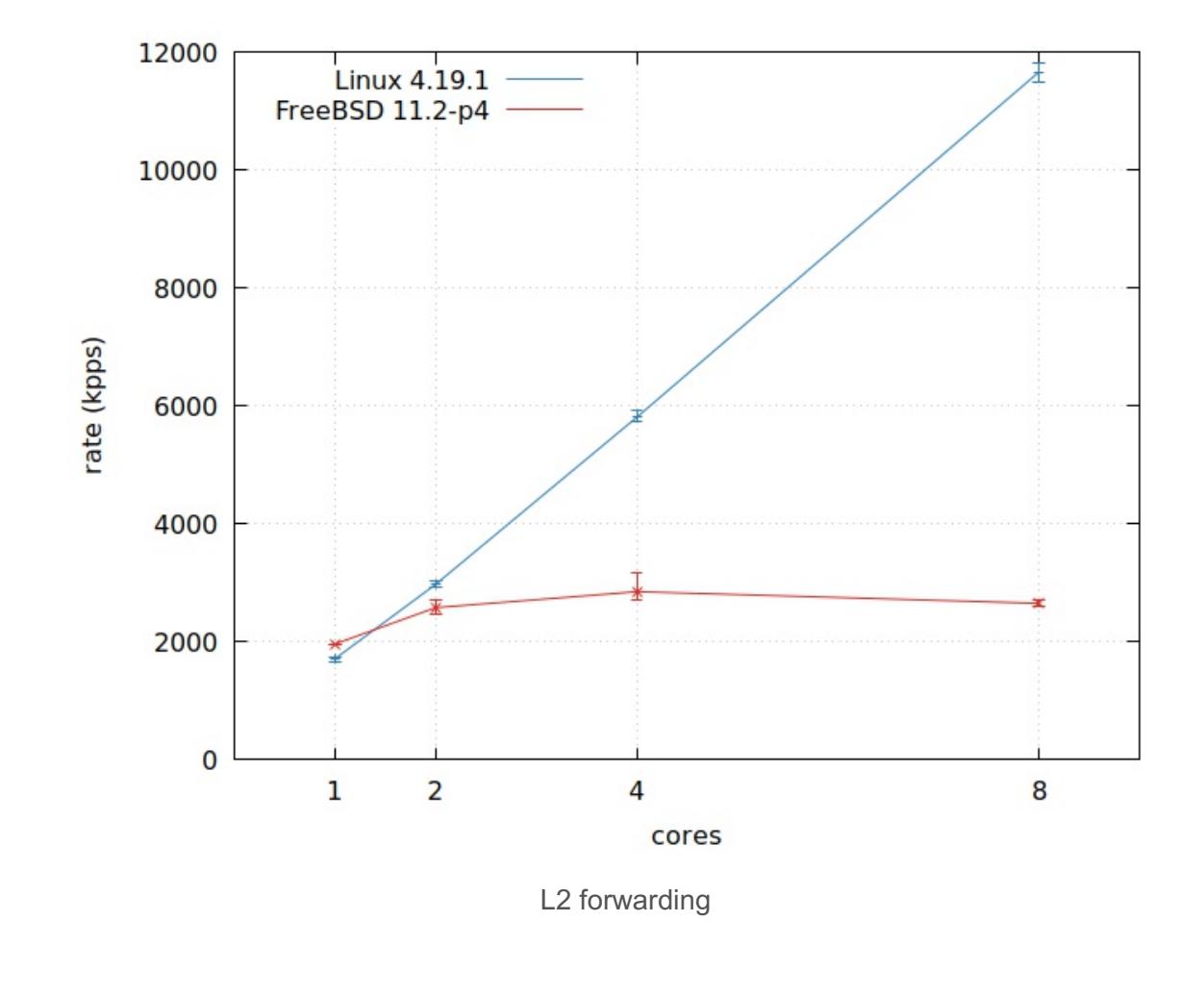

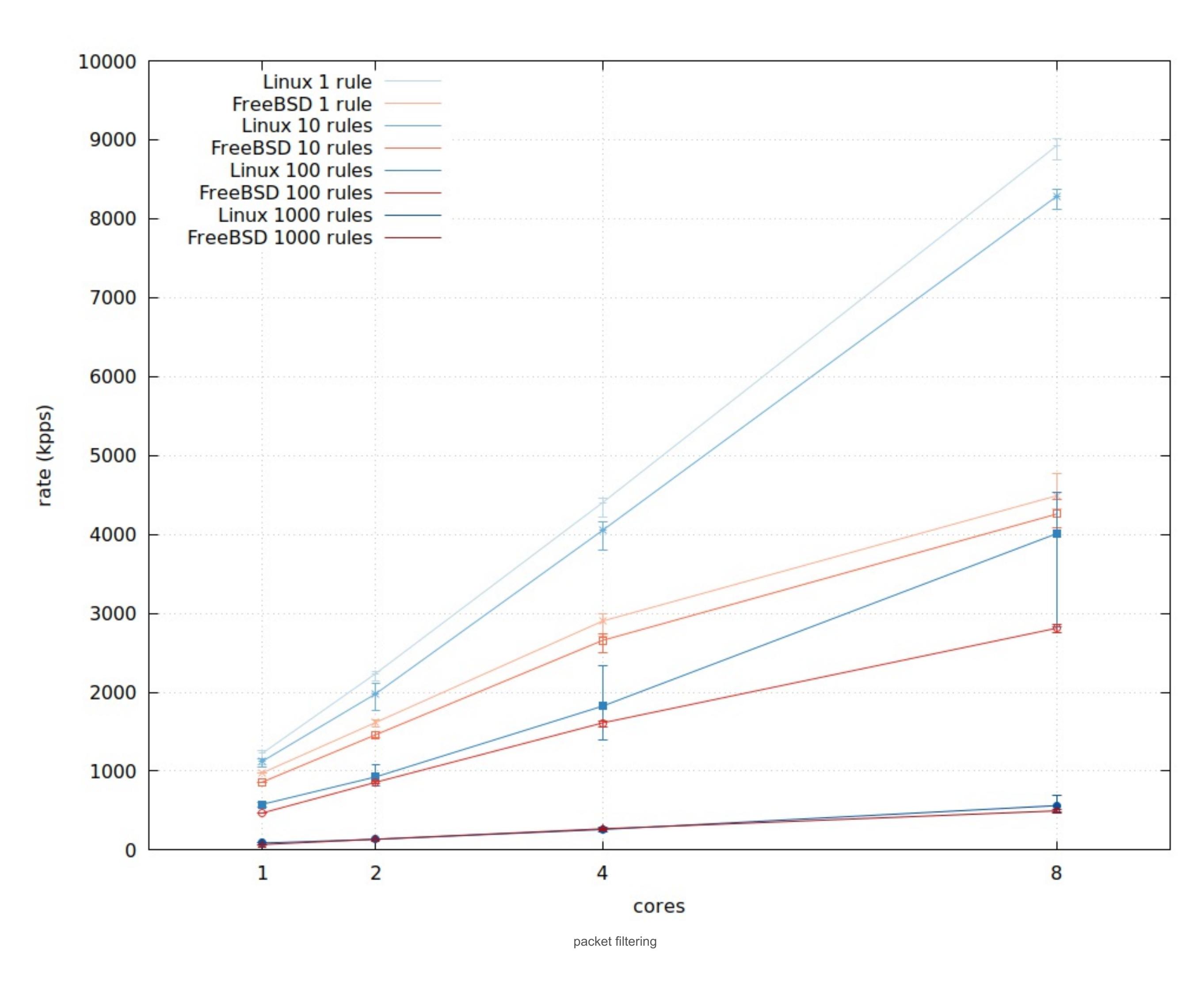